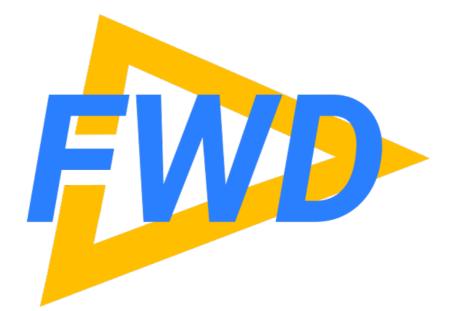

### Transform a 4GL GUI into a Modern Web Application Without a Rewrite

Greg Shah, CEO Golden Code Development Thursday October 11, 2018 www.beyondabl.com

# Agenda

- UI Paradigm Evolution
- Conventional Modernization
- FWD
- Running 4GL GUI as Web UI
- Enhanced 4GL Capabilities
- Customer Demonstration and Testimonial
- Status

| 197      | ′0           | 1990                           | 2010 | 2020       | 0 |
|----------|--------------|--------------------------------|------|------------|---|
| Industry | Character UI | Graphical UI (Windows Desktop) | )    | Web/Mobile |   |

| 1         | 970          | 19   | 90        |                   | 201    | 0          | 2020 |
|-----------|--------------|------|-----------|-------------------|--------|------------|------|
| Industry  | Character UI |      | Graphical | I UI (Windows Des | sktop) | Web/Mobile |      |
|           |              | 1985 | 1995      | 20                | 05     | 2014       |      |
| Microsoft |              | WIN  | 16        | WIN32             | Window | s Forms    |      |

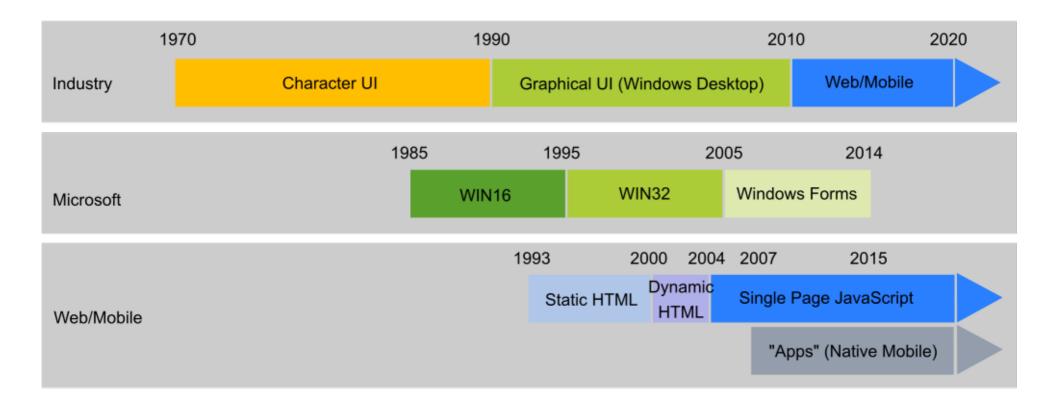

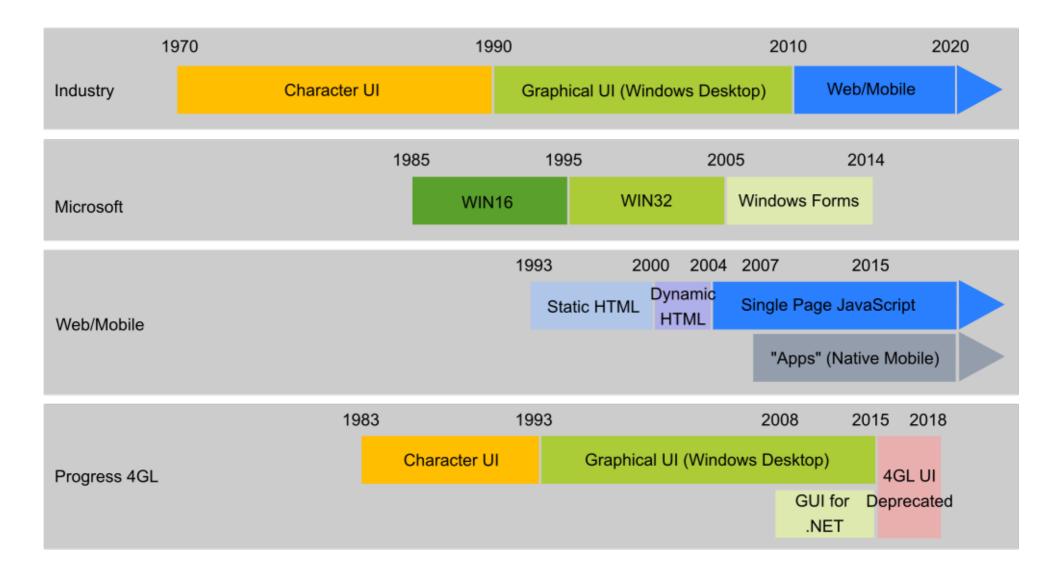

### **Strategic Assessment**

- Web/Mobile is the strategic UI paradigm
- The shift away from desktop applications occurred between 2007 and 2011
- In 2017, "green field" business software is NOT written using Windows GUI APIs, including Windows Forms (i.e. OpenEdge GUI for .NET)
- Windows Forms is not strategic, even for Microsoft; placed in maintenance mode in 2014
- OpenEdge GUI for .NET is an evolutionary dead end
- Moving to web and mobile should be a high priority for all business software
- Disparity between 1990's style WIN32 GUI and modern UI paradigms driving UI Modernization

### **Conventional Modernization**

# **Conventional Modernization**

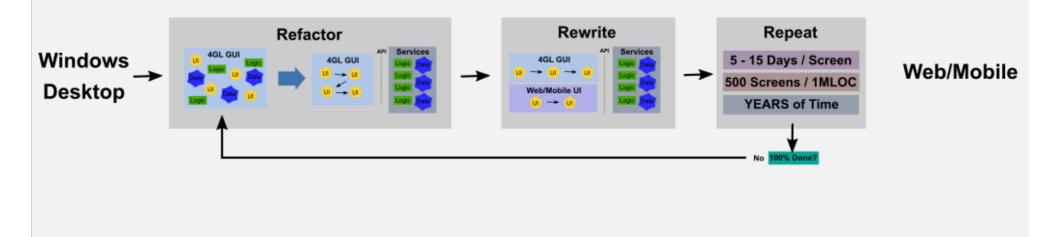

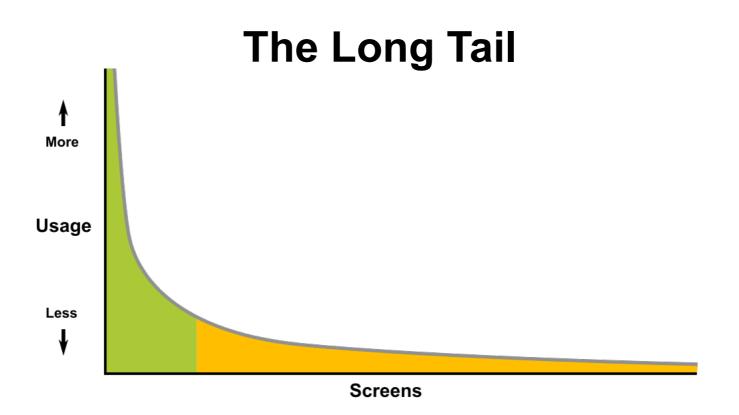

- Each dialog/window/ADM[2] tab is considered a "screen"
- Non-trivial applications have surprisingly large number of screens; empirical experience suggests at least 500 screens per 1MLOC of code\*
- Most (~90%) of application's high value features done with ~10% of screens
- On average, cost and effort to rewrite a low value screen is same as to rewrite a high value screen
- Return on investment for ~90% of screens never achieved

\* FWD Code Analytics can be used to get an exact number, no matter how large the project.

# **Conventional Modernization**

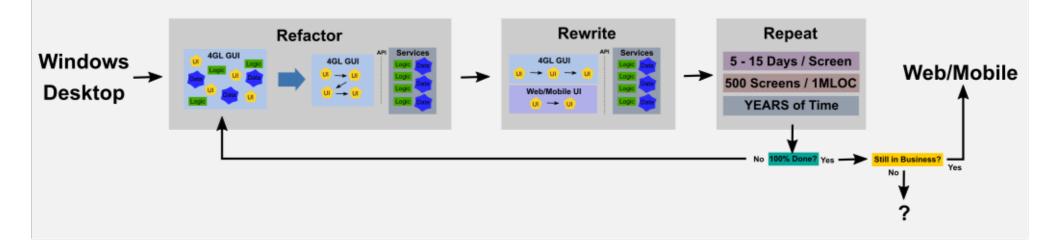

# **Conventional Modernization**

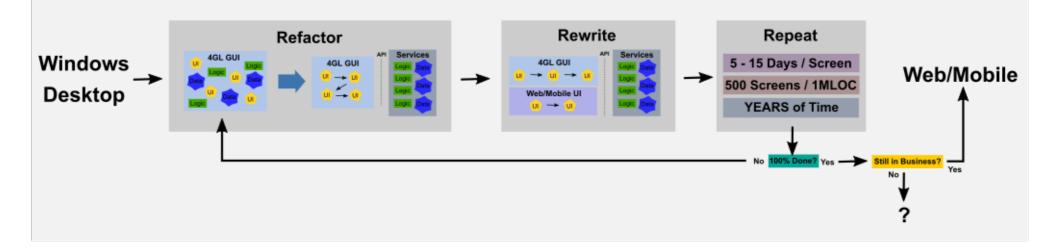

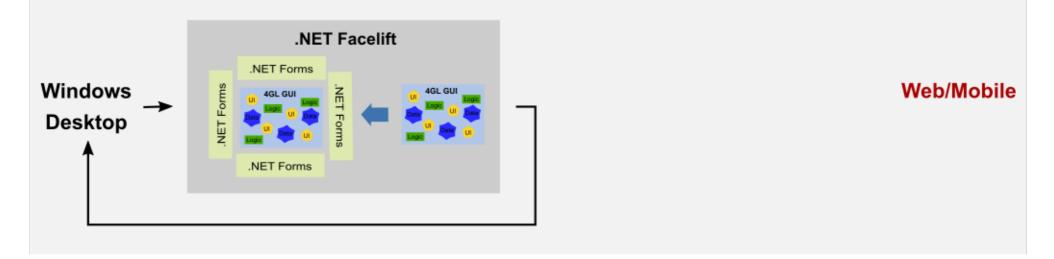

### Extending 4GL GUI to the Web

- What if existing 4GL GUI could run in the web, without a rewrite?
- What if 4GL GUI features were enhanced to add new capabilities, new functionality, a modern UI approach?
  - some improvements could be implemented without code edits
  - other improvements require some new code (or changing existing code to use new features)
- Clean, evolutionary path that starts with existing GUI investment and allows developers to achieve fully modern UI without a rewrite
- Developers focus on high value screens; modernization effort is additive/incremental
- Simultaneously avoids long tail problem while future proofing existing investment
- Would require re-imagining/re-implementing core 4GL UI capabilities, from the bottom up
- This is exactly what many 4GL developers would have wanted Progress to do

#### FWD is this re-imagined, enhanced 4GL.

# FWD

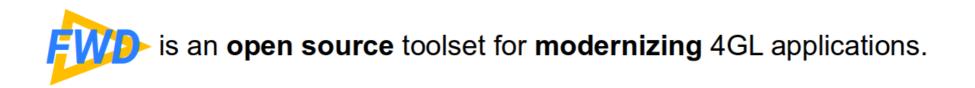

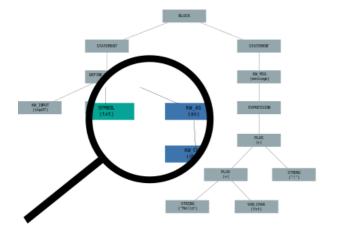

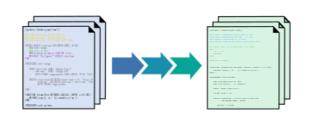

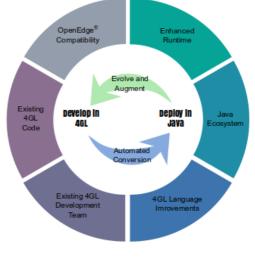

#### Explore

Tools for reporting, statistics and analysis, which expose the inner workings of applications.

#### Transform

Fully automated transformation and modernization of entire applications without a manual rewrite.

#### Transcend

Compatible replacement for OpenEdge<sup>®</sup> which leverages an enhanced runtime, an upgraded 4GL language and Java to modernize and evolve applications.

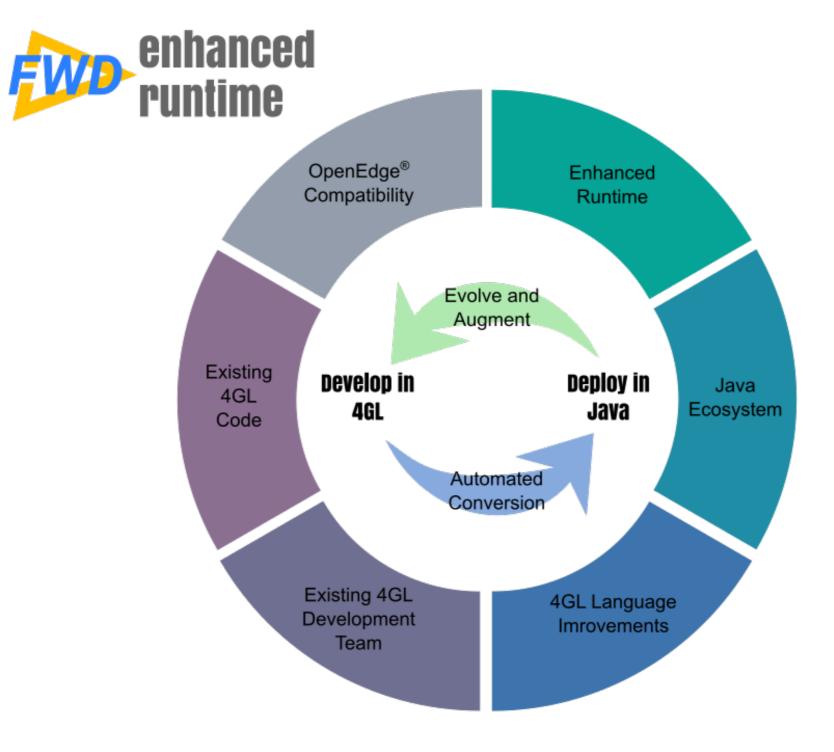

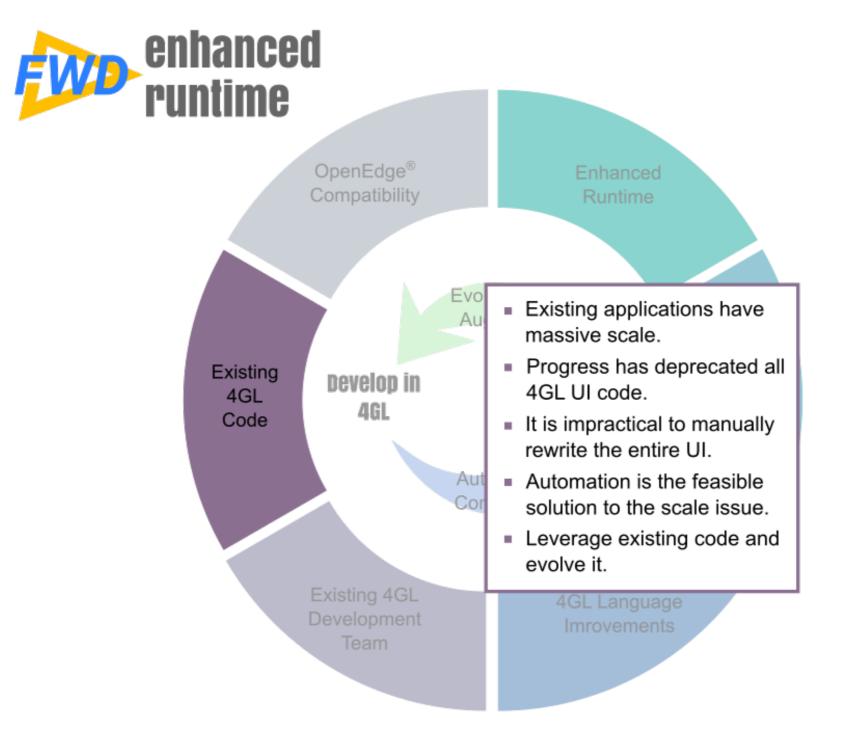

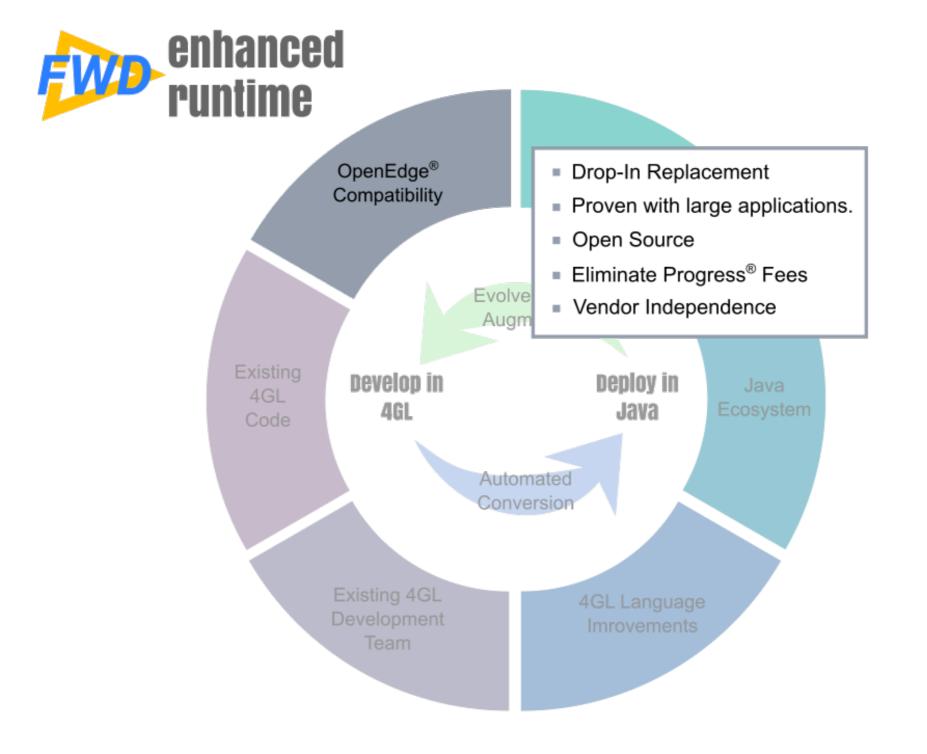

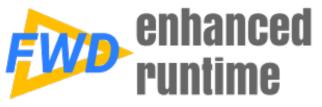

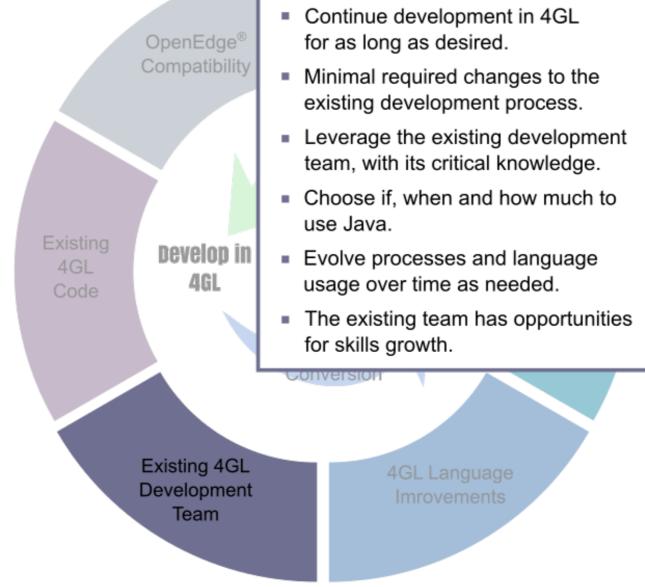

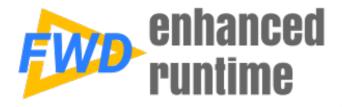

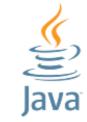

- The pool of existing Java technology is massive.
- Don't recreate the wheel.
- Easily integrate Java code into the existing application.
- Find answers on the web in seconds.
- Grow your team from over 10 million Java developers.
- Leverage an entire industry's investment.
- Books, Conferences, Education
- Development Tools, IDEs

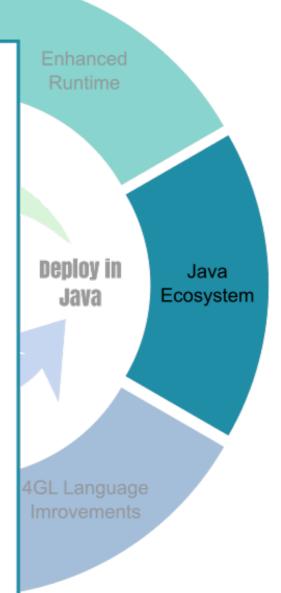

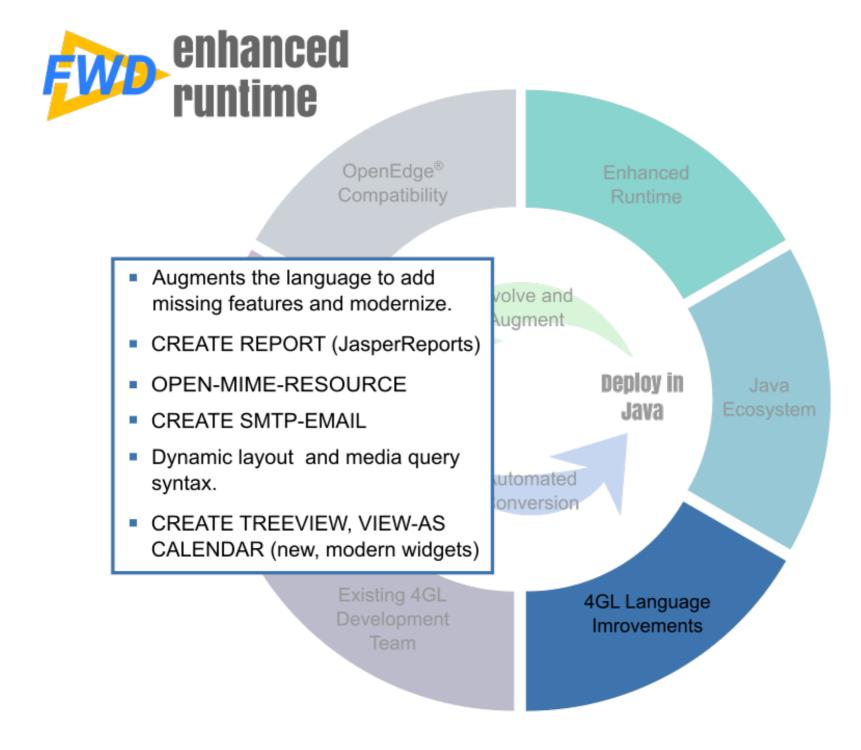

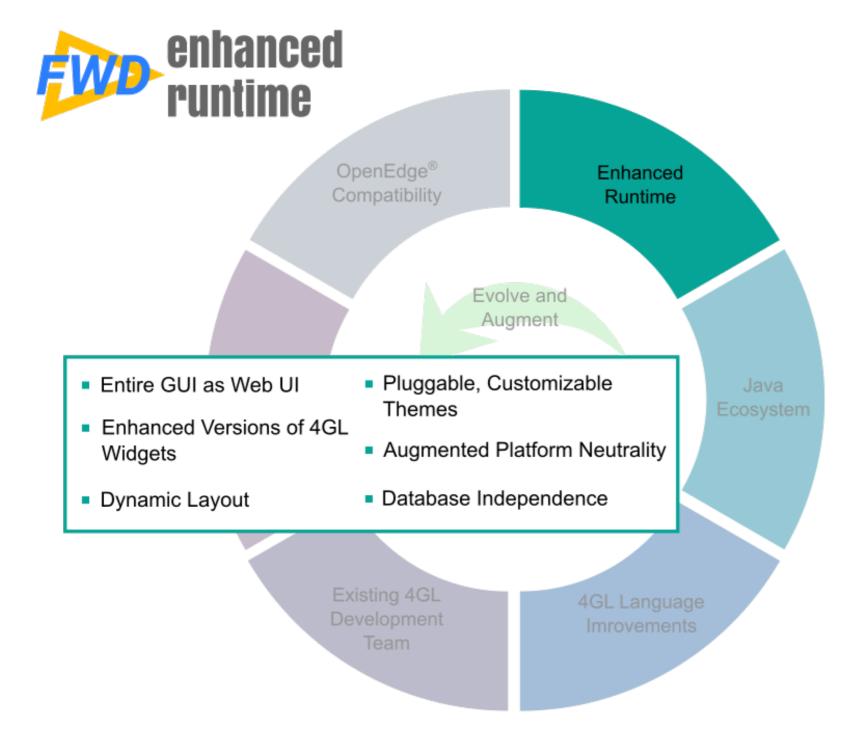

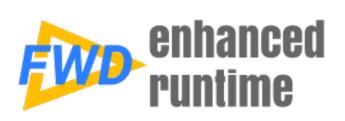

#### Key Details

- A Java engine which executes 4GL applications modernized using FWD Transform.
- Supports GUI, ChUI, batch and appserver modes.
- Leverage the rich Java ecosystem by easily integrating any Java technology into your application.
- Significant enhancements over OpenEdge<sup>®</sup>:
  - Development: FWD has an enhanced 4GL language with many new features that don't exist in OpenEdge<sup>®</sup>.
  - Runtime: Designed for database indpendence, platform independence and the web.
- Entire GUI applications can be deployed as a web application.
- No manual rewrite! Eliminates years of wasted effort.
- The most feasible way to modernize.
- No requirement to shift development to Java, even while using FWD for deployment.
- Existing team can continue to develop in 4GL and use FWD for deployment by re-running the fully automated conversion process.

## Running 4GL GUI as Web UI

#### **Custom Web Application**

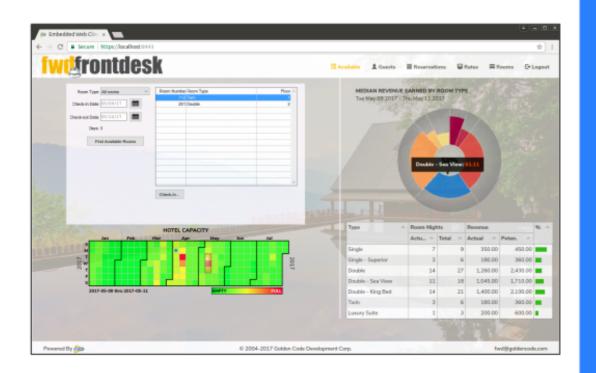

#### HTML5/CSS/Javascript

- Single page application (no reloads)
- Javascript controls bound to ABL data
- FWD client as separate document in an IFrame (rectangular, visual element)
- Main (containing) document and IFrame document have different "origins"
- Cross-Document Messaging allows communication between the two

#### **FWD Embedded Web Client**

| Room Type: All rooms                                                                                                    |          | Conception of the local division of the local division of the loca |       |
|----------------------------------------------------------------------------------------------------|----------|----------------------------------------------------------------------------------------------------|-------|
|                                                                                                    | Room N   | lumber Room Type                                                                                                    | Floor |
| Check-in Date: 05/09/17                                                                                                    | <b>*</b> | 201 Double                                                                                                    | 2     |
| Check-out Date: 05/12/17                                                                                                    | <b>İ</b> |                                                                                                    |       |
| Days: 3                                                                                                    |          |                                                                                                    |       |
| Find Available Rooms                                                                                                    |          |                                                                                                    |       |
|                                                                                                    |          |                                                                                                    |       |
|                                                                                                    |          |                                                                                                    |       |
| and the second second se |          |                                                                                                    |       |
|                                                                                                    |          |                                                                                                    |       |
|                                                                                                    | Check-Ir | n                                                                                                    |       |

- HTML5/CSS/Javascript
- Converted ABL code runs in the Java application server
- ABL UI renders in an IFrame
- Non-modal windows "chromeless"
- Dialogs are modal with a shading overlay
- API for control of screens by containing web page (open, close, hide, surface...)
- Javascript appserver API
- Javascript PUBLISH/SUBSCRIBE integration with converted ABL

### Javascript "Up-Calls"

- Create a custom web UI
- Use any browser-side Javascript tooling, controls or frameworks
- Direct calls from Javascript code to converted ABL
- Call external procedures, optionally using persistent procedures
- Internal procedures and functions can be invoked using a persistent procedure handle
- Data returned as JSON
- Easy to use data binding techniques (d3 is shown here)

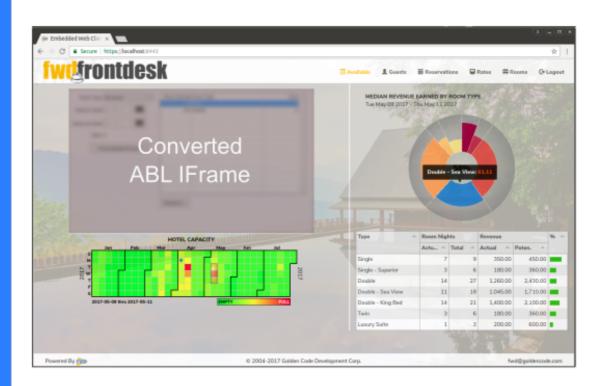

### **FWD Runtime Architecture**

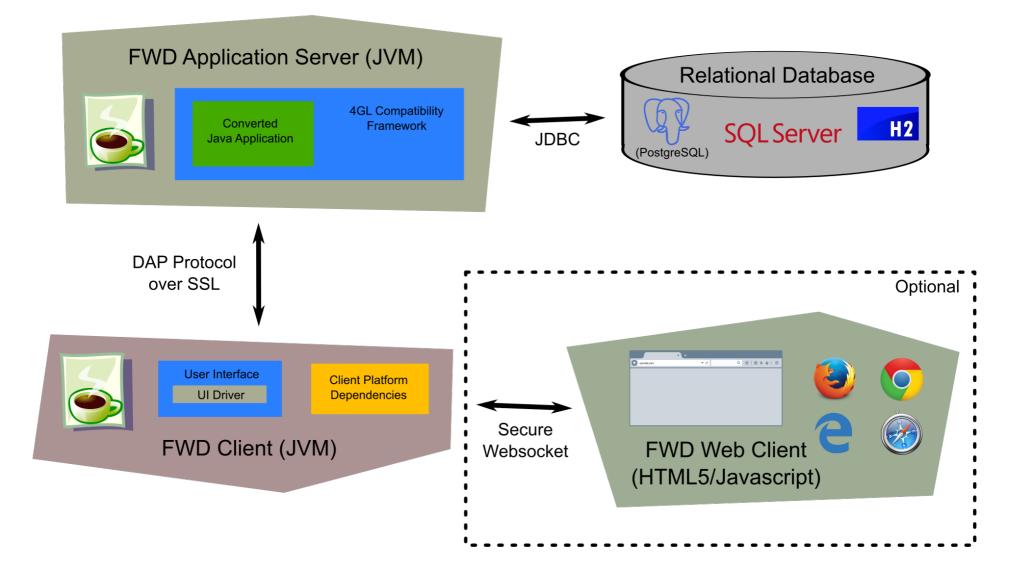

#### **FWD Client Runtime Architecture**

FWD Server Access over SSL

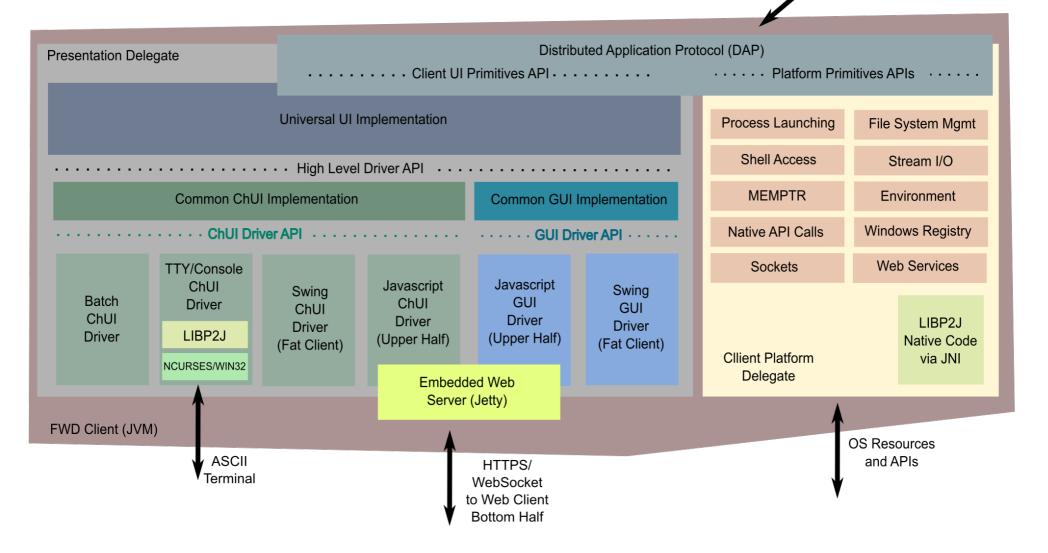

### **Enhanced 4GL Capabilities**

## **Pluggable Themes**

| Filter by F               | , . ,                |           |          |          | Search | Reset Filters | s    |
|---------------------------|----------------------|-----------|----------|----------|--------|---------------|------|
| ⊡ <u>S</u> ha<br>toom Num | w Past Accomodations | Jum Guest | Check-   | Check-or | Days   | Room Type     | Room |
| <u>106</u>                | Eric Trevisano       | 1         | 12/30/10 | 01/12/17 | 13     | Double        | \$   |
| 209                       | Brooke Chapman       | 2         | 12/31/10 | 01/16/17 | 16     | Double        | \$   |
| 303                       | Paul Looney          | 4         | 01/02/1  | 01/17/17 | 15     | Luxury Suite  | \$   |
| 101                       | Cheryl Montana       | 1         | 02/28/1  | 03/01/17 | 1      | Single        |      |
| 101                       | Tony Montana         | 1         | 03/01/1  | 03/05/17 | 4      | Single        | 1    |
| 108                       | Marla Jones          | 1         | 04/01/1  | 05/01/17 | 30     | Double        | \$   |
| 112                       | Baxter Denison       | 1         | 04/01/1  | 04/16/17 | 15     | Twin          | 1    |
| 101                       | Bob Roberts          | 1         | 04/01/1  | 04/16/17 | 15     | Single        | 1    |
| 110                       | Jim Peterson         | 1         | 04/01/1  | 04/16/17 | 15     | Double        | \$   |
| 102                       | Leslie Michaels      | 1         | 04/01/1  | 04/16/17 | 15     | Single        |      |
|                           |                      | 1         |          |          |        |               |      |

| Hotel Demo FWD Application                  |                        |                | - 🗆           | ×      |   |
|---------------------------------------------|------------------------|----------------|---------------|--------|---|
|                                             |                        |                | Logout        | Exit   |   |
| Available Rooms Guests Reservations Rates R | ooms                   |                |               |        |   |
| Filter by Room: Filter by Guest             |                        | Search         | Reset Filters |        |   |
| Show Past Accomodations                     |                        |                |               |        |   |
| toom Nurr Guest                             | Jum Guest: Check-i Che | eck-oi Days Ro | om Type       | Room / | ~ |
| 106 Eric Trevisano                          | 1 12/30/1( 01/1        | 12/17 13 Do    | uble          | S      |   |
| 209 Brooke Chapman                          | 2 12/31/1( 01/1        | 16/17 16 Do    | uble          | \$     |   |
| 303 Paul Looney                             | 4 01/02/17 01/1        | 17/17 15 Lux   | ury Suite     | \$     |   |
| 101 Cheryl Montana                          | 1 02/28/17 03/0        | 01/17 1 Sin    | gle           |        |   |
| 101 Tony Montana                            | 1 03/01/17 03/0        | 05/17 4 Sin    | gle           |        |   |
| 108 Maria Jones                             | 1 04/01/17 05/0        | 01/17 30 Do    | uble          | \$     |   |
| 112 Baxter Denison                          | 1 04/01/17 04/1        | 16/17 15 Twi   | n             |        |   |
| 101 Bob Roberts                             | 1 04/01/17 04/1        | 16/17 15 Sin   | gle           |        |   |
| 110 Jim Peterson                            | 1 04/01/17 04/1        | 16/17 15 Do    | uble          | \$     |   |
| 102 Leslie Michaels                         | 1 04/01/17 04/1        | 16/17 15 Sin   | gle           |        |   |
|                                             |                        |                |               |        | ` |
| <                                           |                        |                |               | >      |   |
| Check-In Update                             | Delete In              | voice          | xis Expo      | vrt    |   |

| > Hotel D                                                                | emo FWD Application         | _ 5                  | X      |  |  |  |  |  |
|--------------------------------------------------------------------------|-----------------------------|----------------------|--------|--|--|--|--|--|
| Available Rooms     Guests     Reservations     Rates     Rooms     Exit |                             |                      |        |  |  |  |  |  |
| Filter by Room: Filter by Guest                                          |                             | Search Reset Filters |        |  |  |  |  |  |
| Show Past Accomodations                                                  |                             |                      |        |  |  |  |  |  |
|                                                                          | Jum Guest: Check-i Check-ou | Days Room Type       | Room A |  |  |  |  |  |
| 106 Eric Trevisano                                                       | 1 12/30/1( 01/12/17         | 13 Double            | \$     |  |  |  |  |  |
| 209 Brooke Chapman                                                       | 2 12/31/1( 01/16/17         | 16 Double            | \$     |  |  |  |  |  |
| 303 Paul Looney                                                          | 4 01/02/17 01/17/17         | 15 Luxury Suite      | \$     |  |  |  |  |  |
| 101 Cheryl Montana                                                       | 1 02/28/17 03/01/17         | 1 Single             |        |  |  |  |  |  |
| 101 Tony Montana                                                         | 1 03/01/17 03/05/17         | 4 Single             |        |  |  |  |  |  |
| 108 Marla Jones                                                          | 1 04/01/17 05/01/17         | 30 Double            | \$     |  |  |  |  |  |
| 112 Baxter Denison                                                       | 1 04/01/17 04/16/17         | 15 Twin              |        |  |  |  |  |  |
| 101 Bob Roberts                                                          | 1 04/01/17 04/16/17         | 15 Single            |        |  |  |  |  |  |
| 110 Jim Peterson                                                         | 1 04/01/17 04/16/17         | 15 Double            | \$     |  |  |  |  |  |
| 102 Leslie Michaels                                                      | 1 04/01/17 04/16/17         | 15 Single            | ×      |  |  |  |  |  |
| <                                                                        |                             |                      | >      |  |  |  |  |  |
| Check-In Check-Out Update                                                | Delete Invoice              | pdf () xls     Expo  | rt     |  |  |  |  |  |

| Logout         Available Roon       Guests       Reservation: Rates Rooms         Filter by Roor       Filter by Gues       Search       Reset Filter:         Show Past Accomodations       Jum Gues       Check. Check-o       Day: Room Type         106       Eric Trevisano       1 12/30/1 01/12/17       13 Double         209       Brooke Chapman       2 12/31/1 01/16/17       16 Double         303       Paul Looney       4 01/02/1 01/17/17       15 Luxury Suite         101       Cheryl Montana       1 02/28/1 03/01/17       1 Single | ×    |
|----------------------------------------------------------------------------------------------------|------|
| Filter by Roor     Filter by Gues     Search     Reset Filter       Show Past Accomodations     Jum Gues     Check- Check-o     Day:     Room Type       106     Eric Trevisano     1 12/30/101/12/17     13 Double       209     Brooke Chapman     2 12/31/101/16/17     16 Double       303     Paul Looney     4 01/02/101/17/17     15 Luxury Suite                                                                                                    | Exit |
| Show Past Accomodations           Num Guest         Num Gues         Check-         Day:         Room Type           106 Eric Trevisano         1 12/30/1 01/12/17         13 Double           209 Brooke Chapman         2 12/31/1 01/16/17         16 Double           303 Paul Looney         4 01/02/1 01/17/17         15 Luxury Suite                                                                                                    |      |
| toom Nu         Guest         tum Gues         Check-         Day:         Room Type           106         Eric Trevisano         1 12/30/1 01/1 2/17         13 Double           209         Brooke Chapman         2 12/31/1 01/16/17         16 Double           303         Paul Looney         4 01/02/1 01/17/17         15 Luxury Suite                                                                                                    |      |
| 106         Eric Trevisano         1         12/30/1         01/1.2/17         13         Double           209         Brooke Chapman         2         12/31/1         01/16/17         16         Double           303         Paul Looney         4         01/02/1         01/17/17         15         Luxury Suite                                                                                                    |      |
| 209 Brooke Chapman         2   12/31/1   01/16/17         16 Double           303 Paul Looney         4   01/02/1   01/17/17         15 Luxury Suite                                                                                                    | Room |
| 303 Paul Looney 4 01/02/1 01/17/17 15 Luxury Suite                                                                                                    | \$1, |
|                                                                                                    | \$1, |
| 101 Cheryl Montana 1 02/28/1 03/01/17 1 Single                                                                                                    | \$3, |
|                                                                                                    | 9    |
| 101 Tony Montana 1 03/01/1 03/05/17 4 Single                                                                                                    | \$   |
| 108 Maria Jones 1 04/01/1 05/01/17 30 Double                                                                                                    | \$2, |
| 112 Baxter Denison 1 04/01/1 04/16/17 15 Twin                                                                                                    | \$   |
| 101 Bob Roberts 1 04/01/1 04/16/17 15 Single                                                                                                    | \$   |
| 110 Jim Peterson 1 04/01/1 04/16/17 15 Double                                                                                                    | \$1, |
| 102 Leslie Michaels 1 04/01/1 04/16/17 15 Single                                                                                                    | \$   |
|                                                                                                    |      |
|                                                                                                    |      |
| Check-In Check-Out Update Delete Invoice opdfOxls Exp                                                                                                    | ort  |

# **Pluggable Themes**

- Pixel level control over widget drawing.
- Control colors and fonts.
- Each widget type has its own drawing routines that can be overridden.
- Subclass the built-in themes and just override the parts you need.
- Build your own from scratch.
- Each FWD client session can use a different theme.
- The theme is chosen when the client is started.

# **Enhanced Browse - Filtering**

| Room Type         | Start Date | End Date | Rate      |
|-------------------|------------|----------|-----------|
| Double            | 09/01/18   | 05/31/19 | \$ 90.00  |
| Double            | 06/01/19   | 08/31/19 | \$ 117.00 |
| Double            | 09/01/19   | 01/01/30 | \$ 90.00  |
| Double - Sea View | 09/01/18   | 05/31/19 | \$ 95.00  |
| Double - Sea View | 06/01/19   | 08/31/19 | \$ 124.00 |
| Double - Sea View | 09/01/19   | 01/01/30 | \$ 95.00  |
| Double - King Bed | 09/01/18   | 05/31/19 | \$ 100.00 |
| Double - King Bed | 06/01/19   | 08/31/19 | \$ 130.00 |
| Double - King Bed | 09/01/19   | 01/01/30 | \$ 100.00 |
|                   |            |          |           |

### **Enhanced Browse - Sorting**

| ailable Rooms Guests Reservations Rates Rooms |                       | Logout Exit |                     |            |
|-----------------------------------------------|-----------------------|-------------|---------------------|------------|
| Filter by Room: Filter by Guest:              | Search                | et Filters  | _                   |            |
| Show Past Accomodations                       | Num Guests Check-in 🤜 | 1Check-out  | Days Room Type 🔺 2  | Room Price |
| 106 Eric Trevisano                            | SORTING has been char |             | 13 Double           | \$ 1,170   |
| 209 Brooke Chapman                            |                       | 16/17       | 16 Double           | \$ 1,440   |
| 303 Paul Looney                               | Apply Reset           | 17/17       | 15 Luxury Suite     | \$ 3,000   |
| 101 Cheryl Montana                            | 1 02/28/17            | 03/01/17    | 1 Single            | \$ 50      |
| 101 Tony Montana                              | 1 03/01/17            | 03/05/17    | 4 Single            | \$ 200     |
| 108 Marla Jones                               | 1 04/01/17            | 05/01/17    | 30 Double           | \$ 2,700   |
| 112 Baxter Denison                            | 1 04/01/17            | 04/16/17    | 15 Twin             | \$ 900     |
| 101 Bob Roberts                               | 1 04/01/17            | 04/16/17    | 15 Single           | \$ 750     |
| 110 Jim Peterson                              | 1 04/01/17            | 04/16/17    | 15 Double           | \$ 1,350   |
| 102 Leslie Michaels                           | 1 04/01/17            | 04/16/17    | 15 Single           | \$ 750     |
| 102 Joseph Nighton                            | 1 03/01/17            | 03/05/17    | 4 Single            | \$ 200     |
| 103 Betty Smith                               | 1 04/09/17            | 04/16/17    | 7 Single            | \$ 350     |
| 207 Richard Bolinger                          | 1 04/11/17            | 04/20/17    | 9 Double - King Bed | \$ 900     |
| 202 Marilyn Tethburg                          | 1 04/10/17            | 04/13/17    | 3 Double - Sea View | \$ 285     |
| 104 Andrew Jones                              | 1 04/11/17            | 04/12/17    | 1 Single - Superior | \$ 60      |
| 105 Melody Sinjun                             | 1 04/11/17            | 04/12/17    | 1 Single - Superior | \$ 60      |
| 303 Harold Delphi                             | 1 04/01/17            | 04/14/17    | 13 Luxury Suite     | \$ 2,600   |
| <u>107 Jerry Yellin</u>                       | 1 04/11/17            | 04/12/17    | 1 Double - Sea View | \$ 95      |
| 201 Marge Himple                              | 1 04/11/17            | 04/12/17    | 1 Double            | \$ 90      |
| 306 Rafael Jiminez                            | 1 04/11/17            | 04/12/17    | 1 Double - King Bed | \$ 100     |
| 203 Sherry Larrow                             | 1 04/11/17            | 04/13/17    | 2 Double            | \$ 180     |
| 205 Mitch Telfoy                              | 1 04/11/17            | 04/15/17    | 4 Double            | \$ 360     |
| 302 Carl Mayweather                           | 1 04/11/17            | 04/12/17    | 1 Double            | \$ 90      |
| 202 Martha Romaine                            | 1 03/02/17            | 03/09/17    | 7 Double - Sea View | \$ 665     |
| 305 Nathan Petri                              | 1 03/02/17            | 03/09/17    | 7 Double - King Bed | \$ 700     |

### **Enhanced Browse - Sorting**

| Room Num 🔺 Guest   | Num Guests Check-in ▼1 Check-out          | Days Room Type 🔺 2 | Room Price 🔺 |
|--------------------|-------------------------------------------|--------------------|--------------|
| 106 Eric Trevisano | SORTING has been changed <sup>12/17</sup> | 13 Double          | \$ 1,170     |
| 209 Brooke Chapman | 16/17                                     | 16 Double          | \$ 1,440     |
| 303 Paul Looney    | Apply Reset 17/17                         | 15 Luxury Suite    | \$ 3,000     |
| 101 Chand Lientena | 1 00100117 00101117                       | 1 Circula          | ¢ 50         |

## **Enhanced Browse - Sorting**

|                                              |                       | Logout Exit |                      |           |
|----------------------------------------------|-----------------------|-------------|----------------------|-----------|
| ilable Rooms Guests Reservations Rates Rooms | Carrah Raa            | et Filters  | _                    |           |
| Filter by Guest:                             | Search                | et Filters  |                      |           |
| Show Past Accomodations                      | Num Guests Check-in T | 1 Check-out | Days Room Type 🔺 2   | Room Pric |
| 106 Mary Jane                                | 1 11/15/17            | 11/20/17    | 5 Double             | \$ 45     |
| 201 Sara Flower                              | 1 11/15/17            | 11/17/17    | 2 Double             | \$ 18     |
| 203 Sue Sarong                               | 1 11/15/17            | 11/20/17    | 5 Double             | \$ 45     |
| 209 Bill Williams                            | 1 11/15/17            | 11/16/17    | 1 Double             | \$ 9      |
| 301 Sally Caruthers                          | 1 11/15/17            | 11/17/17    | 2 Double             | \$ 18     |
| 302 Mandy Moore                              | 1 11/15/17            | 11/16/17    | 1 Double             | \$ 9      |
| 308 Billy Zone                               | 1 11/15/17            | 11/16/17    | 1 Double - King Bed  | \$ 10     |
| 210 George Bailey                            | 1 11/15/17            | 11/17/17    | 2 Double - Sea View  | \$ 19     |
| 102 Marcus Blix                              | 1 11/15/17            | 11/16/17    | 1 Single             | \$ 5      |
| 103 Max Tiger                                | 1 11/15/17            | 11/16/17    | 1 Single             | \$ 5      |
| 104 Drew Pine                                | 1 11/15/17            | 11/17/17    | 2 Single - Superior  | \$ 12     |
| 111 Despacito Jones                          | 1 11/15/17            | 11/16/17    | 1 Twin               | \$ 6      |
| 207 Taylor Swift                             | 1 11/13/17            | 11/30/17    | 17 Double - King Bed | \$ 1,70   |
| 208 Jonas Polk                               | 1 11/13/17            | 11/20/17    | 7 Double - King Bed  | \$ 70     |
| <u>305 Leif Erikson</u>                      | 1 11/13/17            | 11/30/17    | 17 Double - King Bed | \$ 1,70   |
| 306 Mary Smith                               | 1 11/13/17            | 11/30/17    | 17 Double - King Bed | \$ 1,70   |
| <u>307 Keith Richards</u>                    | 1 11/13/17            | 11/20/17    | 7 Double - King Bed  | \$ 70     |
| 109 Jane Robinson                            | 1 11/13/17            | 11/30/17    | 17 Double - Sea View | \$ 1,63   |
| 202 Maria Lopez                              | 1 11/13/17            | 11/30/17    | 17 Double - Sea View | \$ 1,6:   |
| 204 Tatum Channing                           | 1 11/13/17            | 11/30/17    | 17 Double - Sea View | \$ 1,6:   |
| 206 Mick Jagger                              | 1 11/13/17            | 11/20/17    | 7 Double - Sea View  | \$ 66     |
| <u>105 John Jackson</u>                      | 1 11/13/17            | 11/30/17    | 17 Single - Superior | \$ 1,02   |
| 107 Erik Johnson                             | 1 11/09/17            | 11/25/17    | 16 Double - Sea View | \$ 1,52   |
| 303 Jane Doe                                 | 1 11/09/17            | 11/25/17    | 16 Luxury Suite      | \$ 3,20   |
| 108 Random Dude                              | 1 10/29/17            | 11/15/17    | 17 Double            | \$ 1,53   |

## **Enhanced Browse - Export**

| > Hotel Demo FWD Application                    |                           |             |                      | – 🗆 🗙           |
|-------------------------------------------------|---------------------------|-------------|----------------------|-----------------|
|                                                 |                           | Logout Exit |                      |                 |
| Available Rooms Guests Reservations Rates Rooms |                           |             |                      |                 |
| Filter by Room: Filter by Guest:                | Search Reset              | Filters     |                      |                 |
|                                                 |                           |             |                      |                 |
| Show Past Accomodations                         |                           |             |                      |                 |
| Room Num A2 Guest                               | Num Guests 🔺 3 Check-in 🔻 |             | Days Room Type       | Room Price 🔺    |
| ×                                               |                           |             | Double               |                 |
| 106 Mary Jane                                   | 1 11/15/17                | 111/20/17   | 5 Double             | \$ 450          |
| 201 Sara Flower                                 | Export                    |             | Export to PDF        | \$ 180          |
| 203 Sue Sarong                                  | Hide Colum                |             | Export to CSV        | \$ 450          |
| 209 Bill Williams<br>210 George Bailey          | 1 11/15/17                | 11/17/17    | Export to XLS        | \$ 90<br>\$ 190 |
| 301 Sally Caruthers                             | 1 11/15/17                | 11/17/17    | Export to XLSX       | \$ 190          |
| 302 Mandy Moore                                 | 1 11/15/17                | 11/16/17    | 1 Double             | \$ 90           |
| 308 Billy Zone                                  | 1 11/15/17                | 11/16/17    | 1Double - King Bed   | \$ 100          |
| 109 Jane Robinson                               | 1 11/13/17                | 11/30/17    | 17 Double - Sea View | \$ 1,615        |
| 202 Maria Lopez                                 | 1 11/13/17                | 11/30/17    | 17 Double - Sea View | \$ 1,615        |
| 204 Tatum Channing                              | 1 11/13/17                | 11/30/17    | 17 Double - Sea View | \$ 1,615        |
| 206 Mick Jagger                                 | 1 11/13/17                | 11/20/17    | 7 Double - Sea View  | \$ 665          |
| 207 Taylor Swift                                | 1 11/13/17                | 11/30/17    | 17 Double - King Bed | \$ 1,700        |
| 208 Jonas Polk                                  | 1 11/13/17                | 11/20/17    | 7 Double - King Bed  | \$ 700          |
| 305 Leif Erikson                                | 1 11/13/17                | 11/30/17    | 17 Double - King Bed | \$ 1,700        |
| 306 Mary Smith                                  | 1 11/13/17                | 11/30/17    | 17 Double - King Bed | \$ 1,700        |
| 307 Keith Richards                              | 1 11/13/17                | 11/20/17    | 7 Double - King Bed  | \$ 700          |
| 107 Erik Johnson                                | 1 11/09/17                | 11/25/17    | 16 Double - Sea View | \$ 1,520        |
| 108 Random Dude                                 | 1 10/29/17                | 11/15/17    | 17 Double            | \$ 1,530        |
| 109 Silly Putty                                 | 1 10/29/17                | 11/10/17    | 12 Double - Sea View | \$ 1,140        |
| 201 Water Bonner                                | 1 07/28/17                | 07/30/17    | 2 Double             | \$ 234          |
| 206 Horatio Ponz                                | 1 07/19/17                | 07/20/17    | 1 Double - Sea View  | \$ 124          |
| 209 Lester Burwell                              | 1 07/19/17                | 07/20/17    | 1 Double             | \$ 117          |
| 202 Montigue Parker-Hampton                     | 1 07/18/17                | 07/19/17    | 1 Double - Sea View  | \$ 124 🗸        |
|                                                 |                           |             |                      |                 |
| Check-In Check-Out Update Delete In             | voice  opdf Oxls          | Export      |                      |                 |
|                                                 |                           |             |                      |                 |

## **Enhanced Browse – Export PDF**

|                               | •                   | ort       |      |                   |           |
|-------------------------------|---------------------|-----------|------|-------------------|-----------|
| Room Num Guest                | Num Guests Check-in | Check-out | Days | Room Type         | Room Pric |
| 106 Mary Jane                 | 1 11/15/17          | 11/20/17  | 5    | Double            | \$ 45     |
| 201 Sara Flower               | 1 11/15/17          | 11/17/17  | 2    | Double            | \$ 18     |
| 203 Sue Sarong                | 1 11/15/17          | 11/20/17  | 5    | Double            | \$ 45     |
| 209 Bill Williams             | 1 11/15/17          | 11/16/17  | 1    | Double            | \$ 9      |
| 210 George Bailey             | 1 11/15/17          | 11/17/17  | 2    | Double - Sea View | \$ 19     |
| 301 Sally Caruthers           | 1 11/15/17          | 11/17/17  | 2    | Double            | \$ 18     |
| 302 Mandy Moore               | 1 11/15/17          | 11/16/17  | 1    | Double            | \$ 9      |
| 308 Billy Zone                | 1 11/15/17          | 11/16/17  | 1    | Double - King Bed | \$ 10     |
| 109 Jane Robinson             | 1 11/13/17          | 11/30/17  | 17   | Double - Sea View | \$ 1,61   |
| 202 Maria Lopez               | 1 11/13/17          | 11/30/17  | 17   | Double - Sea View | \$ 1,6    |
| 204 Tatum Channing            | 1 11/13/17          | 11/30/17  | 17   | Double - Sea View | \$ 1,6    |
| 206 Mick Jagger               | 1 11/13/17          | 11/20/17  | 7    | Double - Sea View | \$ 60     |
| 207 Taylor Swift              | 1 11/13/17          | 11/30/17  | 17   | Double - King Bed | \$ 1,70   |
| 208 Jonas Polk                | 1 11/13/17          | 11/20/17  | 7    | Double - King Bed | \$ 7      |
| 305 Leif Erikson              | 1 11/13/17          | 11/30/17  | 17   | Double - King Bed | \$ 1,7    |
| 306 Mary Smith                | 1 11/13/17          | 11/30/17  | 17   | Double - King Bed | \$ 1,7    |
| 307 Keith Richards            | 1 11/13/17          | 11/20/17  | 7    | Double - King Bed | \$ 7      |
| 107 Erik Johnson              | 1 11/09/17          | 11/25/17  | 16   | Double - Sea View | \$ 1,5    |
| 108 Random Dude               | 1 10/29/17          | 11/15/17  | 17   | Double            | \$ 1,5    |
| 109 Silly Putty               | 1 10/29/17          | 11/10/17  | 12   | Double - Sea View | \$ 1,1    |
| 201 Walter Bonner             | 1 07/28/17          | 07/30/17  | 2    | Double            | \$ 2      |
| 206 Horatio Ponz              | 1 07/19/17          | 07/20/17  | 1    | Double - Sea View | \$ 1      |
| 209 Lester Burwell            | 1 07/19/17          | 07/20/17  | 1    | Double            | \$ 1      |
| 202 Montigue Parker-Hampton   | 1 07/18/17          | 07/19/17  | 1    | Double - Sea View | \$1       |
| 203 Patricia Fowler           | 1 07/18/17          | 07/19/17  | 1    | Double            | \$ 1      |
| 204 James Bowles              | 1 07/18/17          | 07/19/17  | 1    | Double - Sea View | \$ 1      |
| 306 Sally Pancheto            | 1 07/18/17          | 07/19/17  | 1    | Double - King Bed | \$1       |
| 108 Barton Wenz               | 1 07/17/17          | 07/22/17  |      | Double            | \$ 5      |
| 110 Gerald Marchone           | 1 07/17/17          | 07/26/17  | 9    | Double            | \$ 1.0    |
| 205 Cranston Biggles          | 1 07/17/17          | 08/01/17  |      | Double            | \$ 1,7    |
| 206 James Booth               | 1 07/16/17          | 07/19/17  |      | Double - Sea View | \$ 3      |
| 304 Sheila Grant              | 1 07/16/17          | 07/27/17  | 11   | Double - King Bed | \$ 1.4    |
| 107 Horst Unverstolben-Ytzvig | 1 07/13/17          | 07/22/17  |      | Double - Sea View | \$ 1,1    |
| 301 Wolfram Siebert           | 1 07/13/17          | 07/22/17  |      | Double            | \$ 1,0    |
| 106 Chelsea Brighton          | 1 07/05/17          | 07/06/17  |      | Double            | \$1,0     |
| 307 Donald Mitchum            | 1 07/05/17          | 07/06/17  |      | Double - King Bed | \$1       |
| 201 Alejandro Rodriguez       | 1 07/02/17          | 07/20/17  |      | Double - King Bed | \$ 2,1    |

## **Enhanced Browse – Hyperlinking**

DEFINE BROWSE staysBrowse

QUERY staysBrowse NO-LOCK DISPLAY

stay.room-num HYPERLINK "xprint-invoice"

COLUMN-LABEL "Room Num" ...

PROCEDURE xprint-invoice:

def input param xroom-num as char.

. . .

END.

subscribe to "xprint-invoice" anywhere

run-procedure "xprint-invoice".

| >Hotel Demo FWD Ap                      | plication         |          |         |                      |        | _                |             | ×          |
|-----------------------------------------|-------------------|----------|---------|----------------------|--------|------------------|-------------|------------|
|                                         |                   |          |         |                      |        |                  | Logout      | Exit       |
| Available Roon Guests Rese              | ervation: Rates R | ooms     |         |                      |        |                  |             |            |
| Filter by Roor                          | Filter by Gues    |          |         |                      | Search | Re               | set Filters |            |
| Show Past Accomodat                     | ions              |          |         |                      |        |                  |             |            |
| ≀oom Nu Guest                           |                   | √um Gues | Check-  | Check-o              | Day:   | Room Ty          | pe          | Room       |
| 106 Eric Trevisano                      |                   |          |         | 01/12/17             |        | Double           |             | \$1,       |
| 209 Brooke Chapman                      |                   | -        |         | 01/16/17             |        | Double           |             | \$1,       |
| 303 Paul Looney                         |                   |          |         | 01/17/17             |        | Luxury Si        | uite        | \$3,       |
| 101 Cheryl Montana                      |                   |          |         | 03/01/17             |        | Single           |             | 8          |
| 101 Tony Montana                        |                   |          |         | 03/05/17             |        | Single           |             | \$         |
| 108 Maria Jones                         |                   |          |         | 05/01/17             |        | Double           |             | \$ 2,      |
| 112 Baxter Denison                      |                   | -        |         | 04/16/17             |        | Twin             |             | \$<br>\$   |
| 101 Bob Roberts                         |                   |          |         | 04/16/17<br>04/16/17 |        | Single<br>Double |             |            |
| 110 Jim Peterson<br>102 Leslie Michaels |                   | -        |         | 04/16/17             | 20     | Single           |             | \$1,<br>\$ |
| 102 Lesile Michaels                     |                   | T        | 04/01/1 | 04/10/17             | 10     | Single           |             | Ð          |
|                                         |                   |          |         |                      |        |                  |             |            |
| Check-In Check-Out                      | Update            | Dele     | te      | Invoice              | Op     | dfOxls           | Ехро        | rt         |

#### **Better Widgets**

- Improve existing widgets, browse is already complete.
- Direct use as 4GL syntax extensions
   (e.g. VIEW-AS CALENDAR or CREATE TREE-VIEW)
- New widgets are first class 4GL widgets
- Enhanced versions of widgets optionally enabled at runtime (by cfg) or by use of new 4GL keywords
- Not yet available (this work is in process now), the images are for illustration only

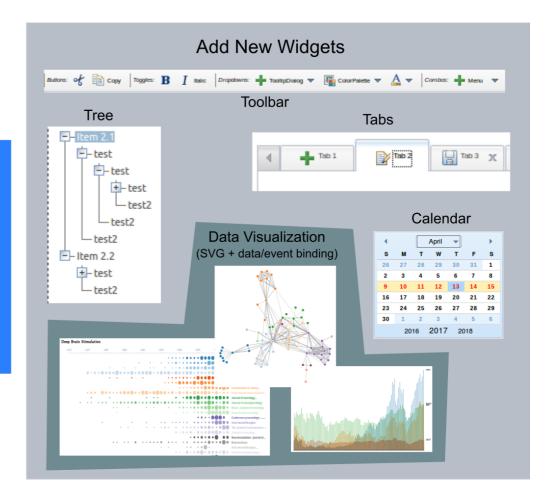

## **Dynamic Layout Phase 1**

|                  |        |              |           |       |           |   |       |             | Logout | Exit  |
|------------------|--------|--------------|-----------|-------|-----------|---|-------|-------------|--------|-------|
| vailable Rooms   | Guests | Reservations | Rates     | Rooms |           |   |       |             |        |       |
|                  |        | Show         | Past Rate | s     |           |   |       |             |        |       |
| Room Type        |        | Start Date   | End Date  |       | Rate      | ^ | 14    | -           | 11/1   |       |
| Double - King Be | ed     | 06/01/18     | 08/31/18  |       | \$130.00  |   |       | 1           |        |       |
| Double - King Be | ed     | 09/01/18     | 05/31/19  |       | \$ 100.00 |   |       | -           |        |       |
| Double - King Be | ed     | 06/01/19     | 08/31/19  |       | \$ 130.00 |   |       |             |        |       |
| Double - King Be | ed     | 09/01/19     | 01/01/30  |       | \$ 100.00 |   |       |             |        |       |
| Twin             |        | 06/01/16     | 08/31/16  |       | \$78.00   |   |       |             |        |       |
| Twin             |        | 09/01/16     | 05/31/17  |       | \$ 60.00  |   | LP    | -0          |        |       |
| Twin             |        | 06/01/17     | 08/31/17  |       | \$ 78.00  |   |       | - 17        | 1      | 1.2.1 |
| Twin             |        | 09/01/17     | 05/31/18  |       | \$ 60.00  |   |       | 1           | PEL    | 100   |
| Twin             |        | 06/01/18     | 08/31/18  |       | \$78.00   |   | Y COL | aning Start | 1      |       |
| Twin             |        | 09/01/18     | 05/31/19  |       | \$ 60.00  |   |       |             |        |       |
| Twin             |        | 06/01/19     | 08/31/19  |       | \$78.00   |   |       |             |        |       |
| Twin             |        | 09/01/19     | 01/01/30  |       | \$ 60.00  |   |       |             |        |       |
| Luxury Suite     |        | 06/01/16     | 08/31/16  |       | \$ 260.00 |   |       |             |        |       |
| Luxury Suite     |        | 09/01/16     | 05/31/17  |       | \$ 200.00 |   |       |             |        |       |
| Luxury Suite     |        | 06/01/17     | 08/31/17  |       | \$ 260.00 | ~ |       |             |        |       |

#### Hotel Demo FWD Application

|                                               |            | Logout Exit |                        |
|-----------------------------------------------|------------|-------------|------------------------|
| ailable Rooms Guests Reservations Rates Rooms |            |             |                        |
| Show Past Rates                               |            |             |                        |
| Room Type                                     | Start Date | End Date    | Rate 🔺                 |
| Double - King Bed                             | 06/01/18   | 08/31/18    | \$ 130.00              |
| Double - King Bed                             | 09/01/18   | 05/31/19    | \$ 100.00              |
| Double - King Bed                             | 06/01/19   | 08/31/19    | \$ 130.00<br>\$ 100.00 |
| Double - King Bed                             | 09/01/19   | 01/01/30    | \$ 100.00              |
| Win                                           | 06/01/16   | 08/31/16    | \$ 78.00               |
| Twin                                          | 09/01/16   | 05/31/17    | \$ 60.00               |
| Twin                                          | 06/01/17   | 08/31/17    | \$ 78.00               |
| win                                           | 09/01/17   | 05/31/18    | \$ 60.00               |
| Win                                           | 06/01/18   | 08/31/18    | \$ 78.00               |
| īwin                                          | 09/01/18   | 05/31/19    | \$ 60.00               |
| īwin                                          | 06/01/19   | 08/31/19    | \$ 78.00               |
| īwin                                          | 09/01/19   | 01/01/30    | \$ 60.00               |
| Luxury Suite                                  | 06/01/16   | 08/31/16    | \$ 260.00              |
| Luxury Suite                                  | 09/01/16   | 05/31/17    | \$ 200.00 🗸            |

### **Dynamic Layout Phase 2**

- Encode a layout strategy at the window and frame level in 4GL code (e.g. LAYOUT EQUAL-COLUMNS or LAYOUT CARD)
- Dynamic layout and resizing of a window (and its contained frames) in response to device media queries (the screen size/resolution determines how the layout renders)
- In this example, a multi-column layout on a wider screen will naturally render in a single column on a phone screen - same 4GL code, different runtime result
- Not yet available (this work is in process now)

|        | Windo  | w (Deskt | top/Tab | let) |         |
|--------|--------|----------|---------|------|---------|
|        |        |          |         |      | Frame 1 |
| Label  |        |          | Label   |      |         |
| Label  |        |          | Label   |      |         |
| Label  |        |          | Label   | _    |         |
| Label  |        |          | Label   | _    |         |
| Label  |        |          | Label   | _    |         |
| Label  |        |          | Label   | _    |         |
|        |        |          |         |      |         |
| Button | Button | Button   | Buttor  | ۱    | Frame 2 |
|        |        |          |         |      |         |

| Window (Phone) |
|----------------|
| Frame 1        |
| Label          |
| Label          |
| Label          |
| Label          |
| Label          |
| Label          |
| Label          |
| Label          |
| Label          |
| Label          |
| Label          |
| Label          |
|                |
| Button         |
| Button         |
| Button         |
| Button         |
| Frame 2        |

## **Report Engine**

OPEN QUERY qRpt FOR EACH person.

DEF VAR rptPdf AS HANDLE.

DEF VAR rptName AS CHAR FORMAT "X(256)".

rptName = GUID(GENERATE-UUID) +".pdf".

CREATE REPORT rptPdf.

rptPdf:report-data-source = QUERY qRpt:handle.

rptPdf:report-design = "jrxml/guests\_report\_pdf.jrxml".

rptPdf:set-report-param("ReportTitle", "Guests Accomodation Report").

rptPdf:export-report-pdf(rptName).

OPEN-MIME-RESOURCE "application/pdf" STRING("file:///" + rptName) false.

## **Report Engine**

| Room # | Guest Name                     | Gsts | Check-In | Chck-Out  | Days | Туре              | Price   |
|--------|--------------------------------|------|----------|-----------|------|-------------------|---------|
| 202    | Charles Wood                   | 2    | 12/03/16 | 12/17/17  | 379  | Double - Sea View | \$ 1425 |
| 202    | Naomi Wood                     | 2    | 12/03/16 | 12/17/17  | 379  | Double - Sea View | \$ 1425 |
| 101    | Sandra Higdon                  | 1    | 12/23/16 | 12/28/17  | 370  | Single            | \$ 250  |
| 106    | Eric Trevisano                 | 1    | 12/30/16 | 01/12/17  | 13   | Double            | \$ 1170 |
| 209    | Brooke Chapman                 | 2    | 12/31/16 | 01/16/17  | 16   | Double            | \$ 1440 |
| 209    | Hollie Chapman                 | 2    | 12/31/16 | 01/16/17  | 16   | Double            | \$ 1440 |
| 303    | Paul Looney                    | 4    | 01/02/17 | 01/17/17  | 15   | Luxury Suite      | \$ 3000 |
| 303    | Bernice Howard                 | 4    | 01/02/17 | 01/17/17  | 15   | Luxury Suite      | \$ 3000 |
| 303    | George Johnson                 | 4    | 01/02/17 | 01/17/17  | 15   | Luxury Suite      | \$ 3000 |
| 303    | Alice Threet                   | 4    | 01/02/17 | 01/17/17  | 15   | Luxury Suite      | \$ 3000 |
| 101    | Cheryl Montana                 | 1    | 02/28/17 | 03/01/17  | 1    | Single            | \$ 50   |
| 101    | The second data and the second | 1    | 00101117 | 00/05/117 | A    | Charle            | + 200   |

- JasperReports engine.
- Integrated with the FWD application server.
- New 4GL language syntax to access it.
- MUCH easier than integrating with JasperReports from OpenEdge.
- Output in any format supported (PDF, XLS...).

## **Status**

## Status

- FWD v3.2 is available now, includes most of what was shown.
- FWD v3.3
  - Expected in November 2018.
  - Will include the recent changes for:
    - Enhanced Browse
    - Material Theme
    - Dynamic Layout Phase 1
- FWD v3.4
  - Expected February 2018
  - New widgets (treeview, browser pages embedded in 4GL windows).
  - 00 4GL

## **Open Source**

- Solve your own problems
- See how it all works
- Collaborate / contribute
- Available now and forever
- Affero GPL (reciprocal)
- Dual licensing available
- https://proj.goldencode.com/p2j

# Find Us On the Web!

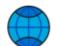

- www.beyondabl.com
- facebook.com/beyondabl
- twitter.com/beyondabl
- plus.google.com/+beyondabl
  - linkedin.com/company/fwd-project
- youtube.com/channel/ UCk3pga7EKxAQVOV\_CiYOR7g